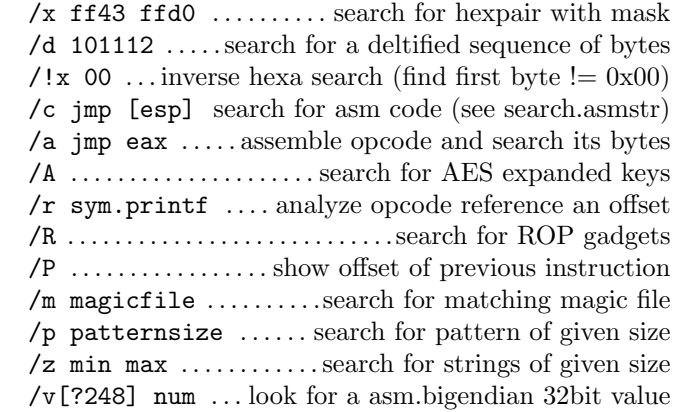

## Saving

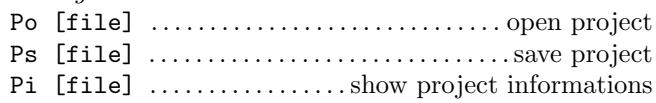

#### Usable variables in expression

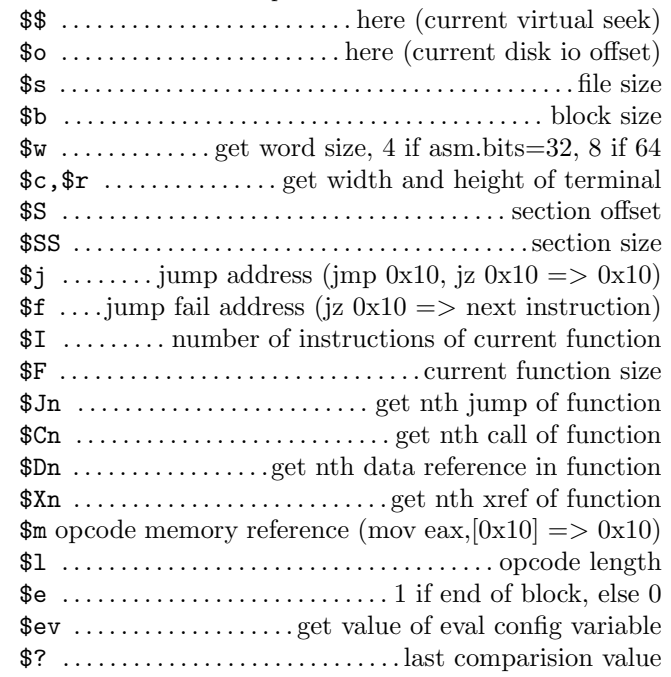

This card may be freely distributed under the terms of the GNU general public licence — Copyright  $\odot$  2014 by Thanat0s - v0.1 -

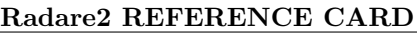

# Survival Guide

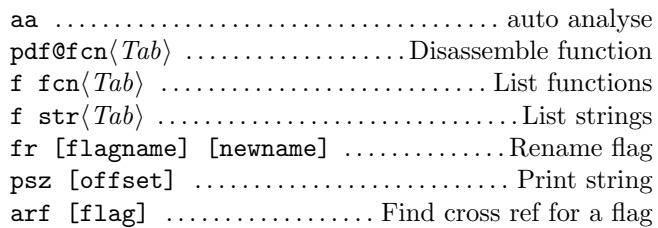

#### Flagspaces

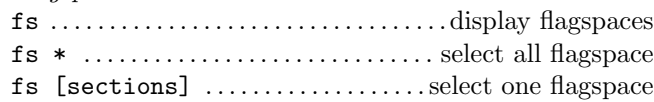

### Flags

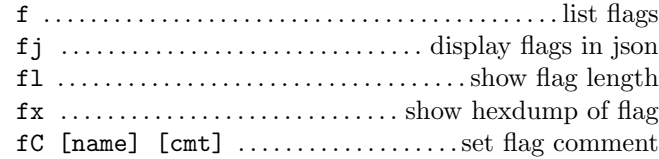

## Infos

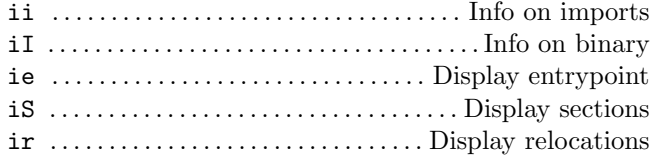

### Print string

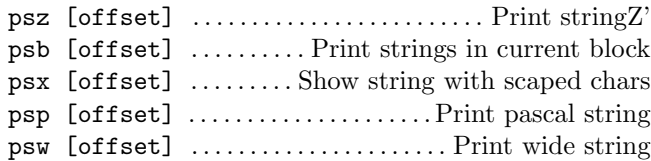

# Visual mode

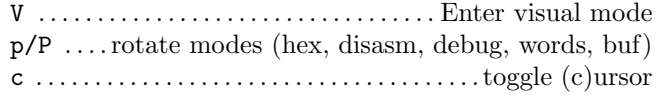

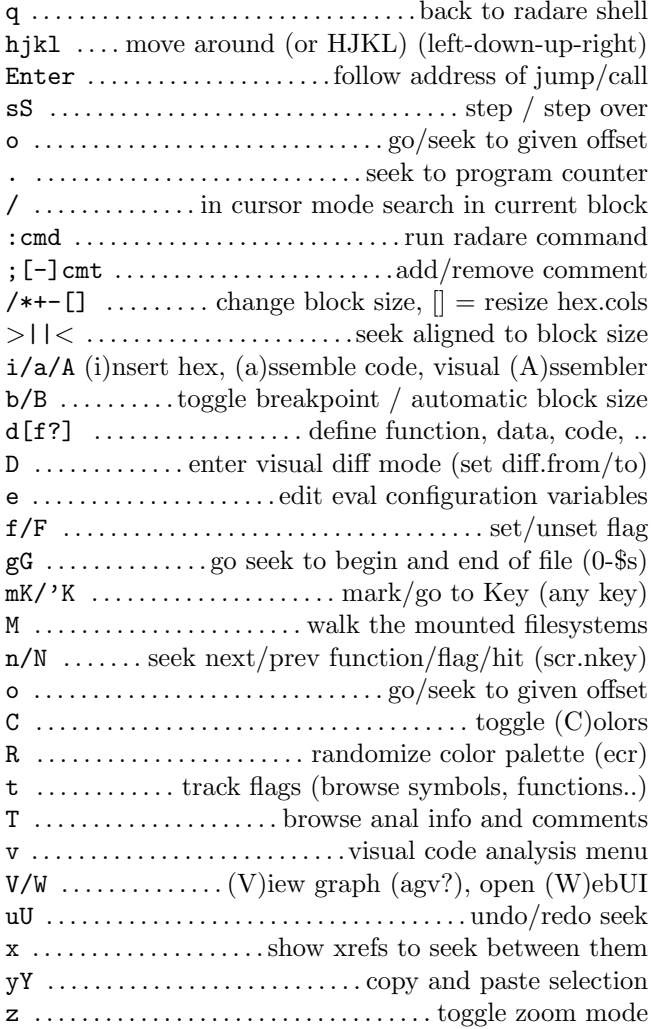

# Searching

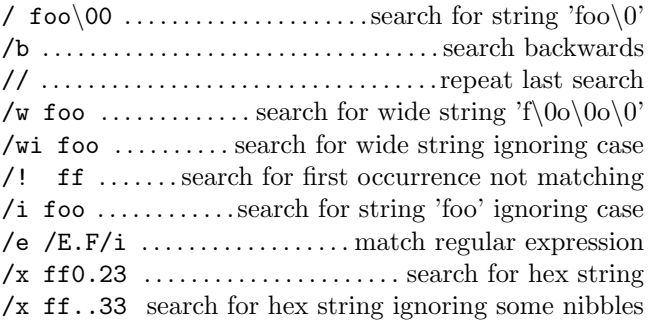